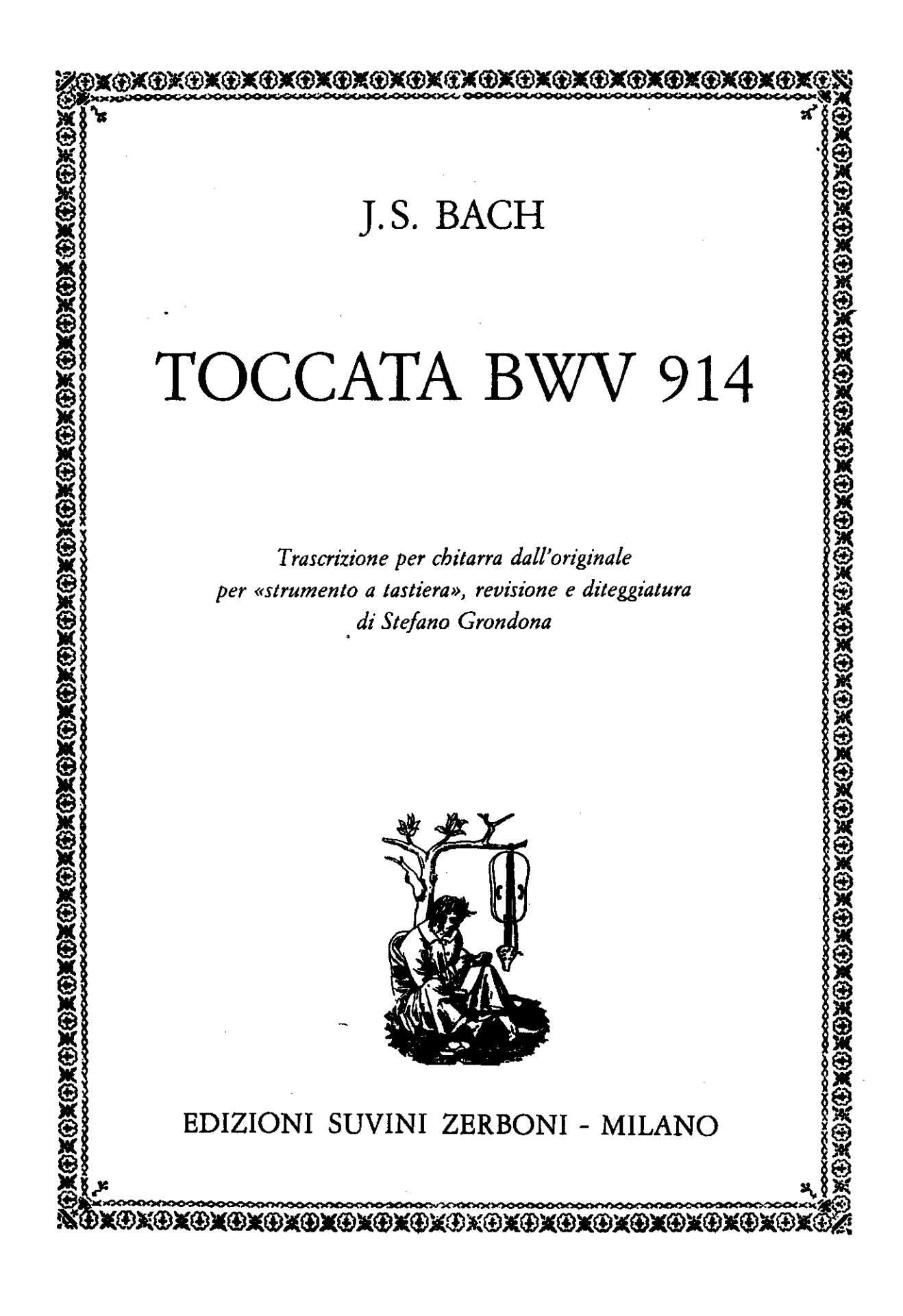

## TOCCATA BWV 914

Trascrizione per chitarra dall'originale per «strumento a tastiera», revisione e diteggiatura di Stefano Grondona

J.S. BACH  $(1685 - 1750)$ 

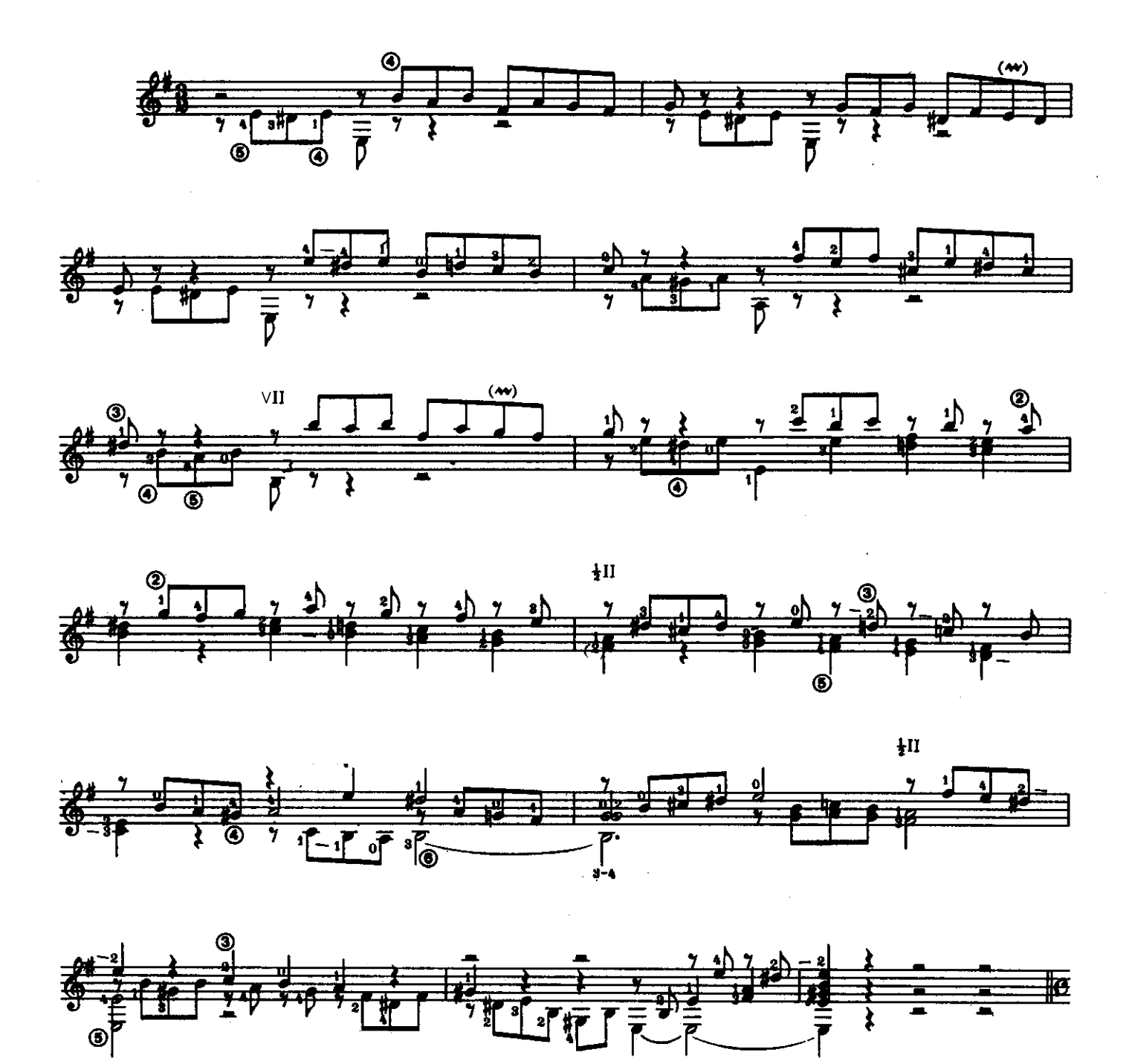

Proprietà per tutti i paesi delle Edizioni SUVINI ZERBONI S.p.A. - Milano, Via Quintiliano, 40<br>© Copyright 1992 by Edizioni SUVINI ZERBONI S.p.A. - Milano.<br>Tutti i diritti riservali a termini di tegge. Ali righta reserved,

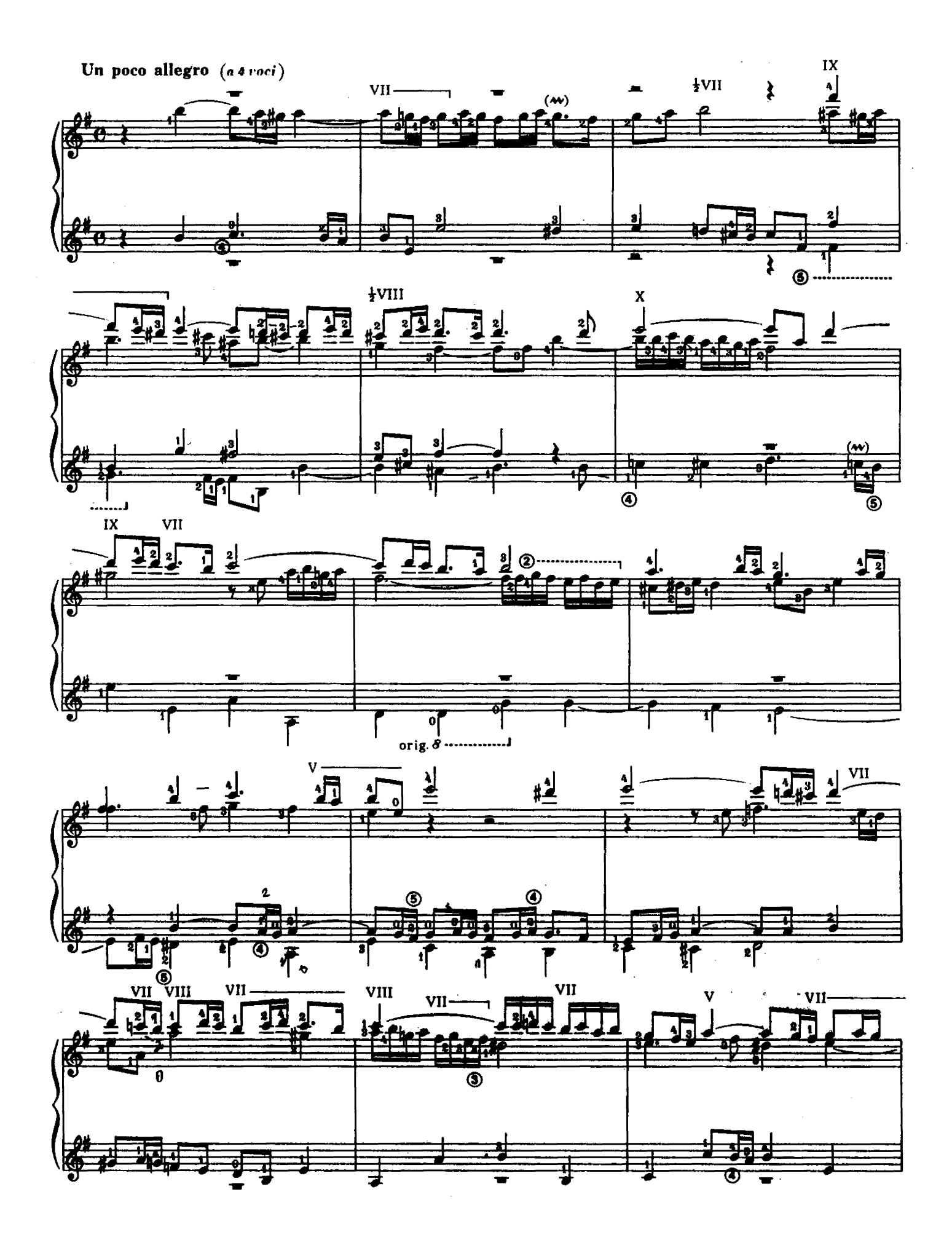

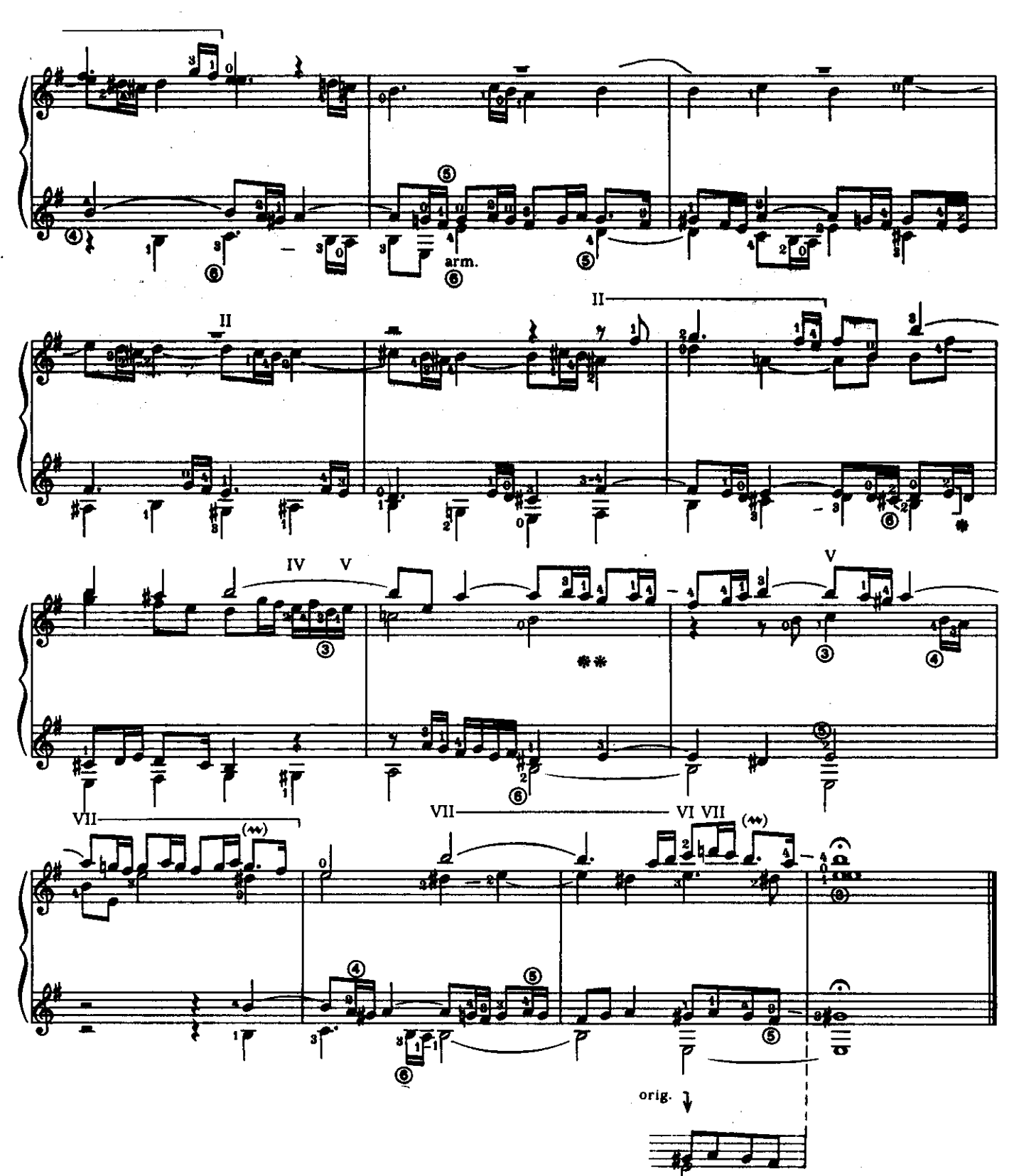

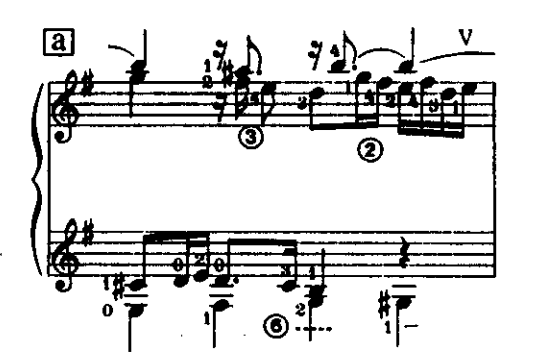

 $\frac{1}{2}$ VII  $\circled{6}$  con il 2 Barré obliquo

 $\overline{\mathbf{3}}$ 

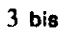

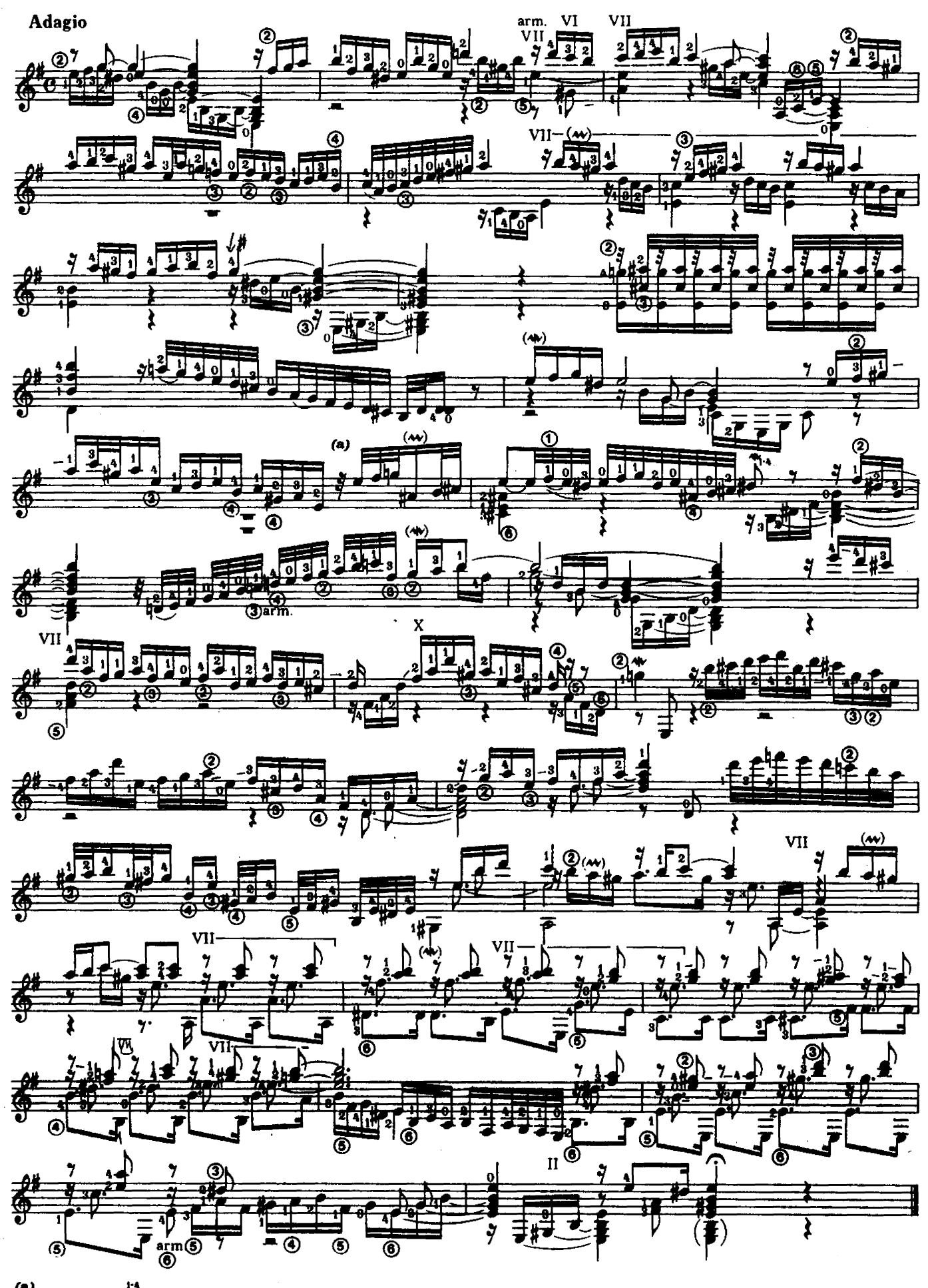

 $(a)$ 奉

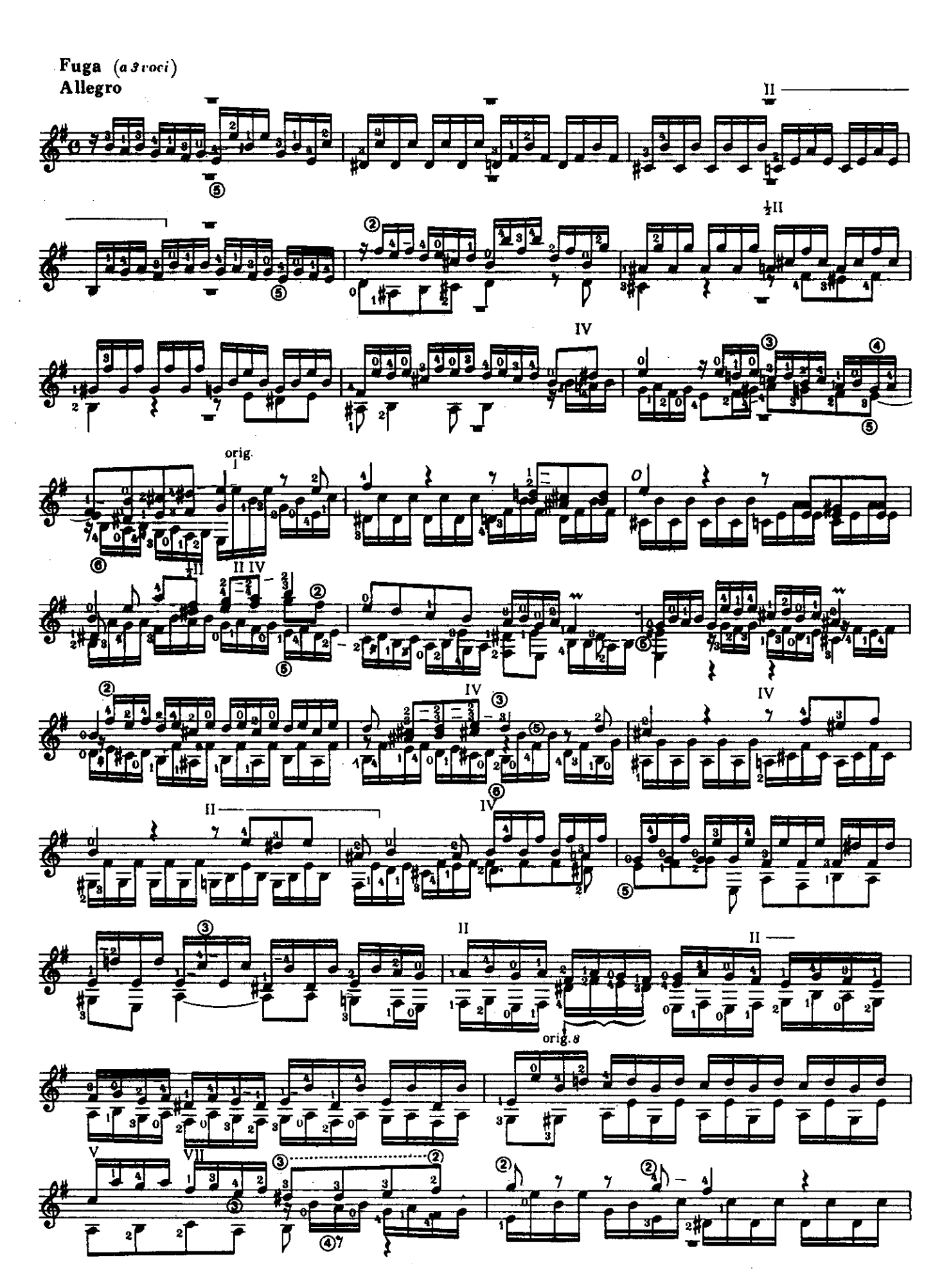

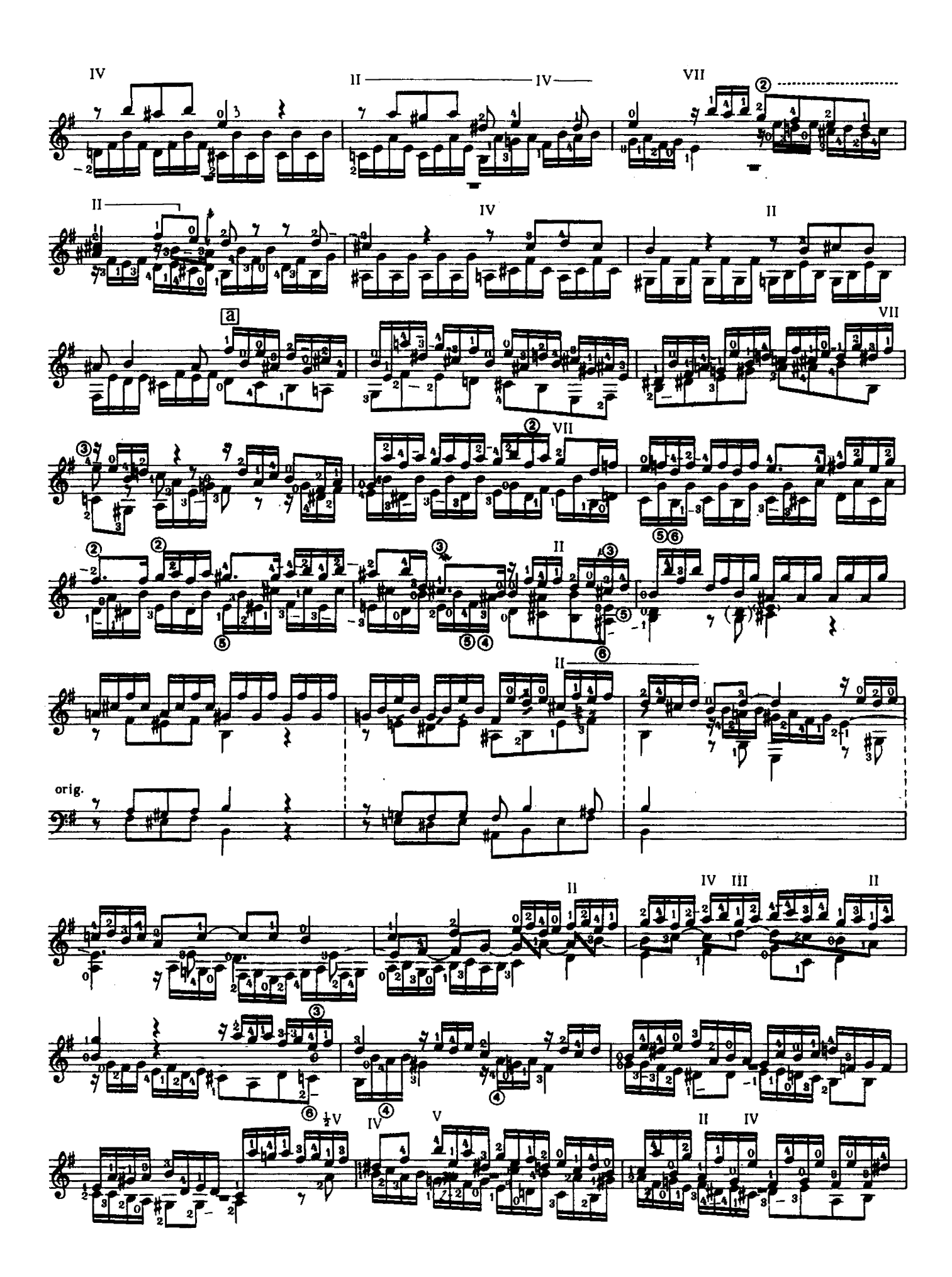

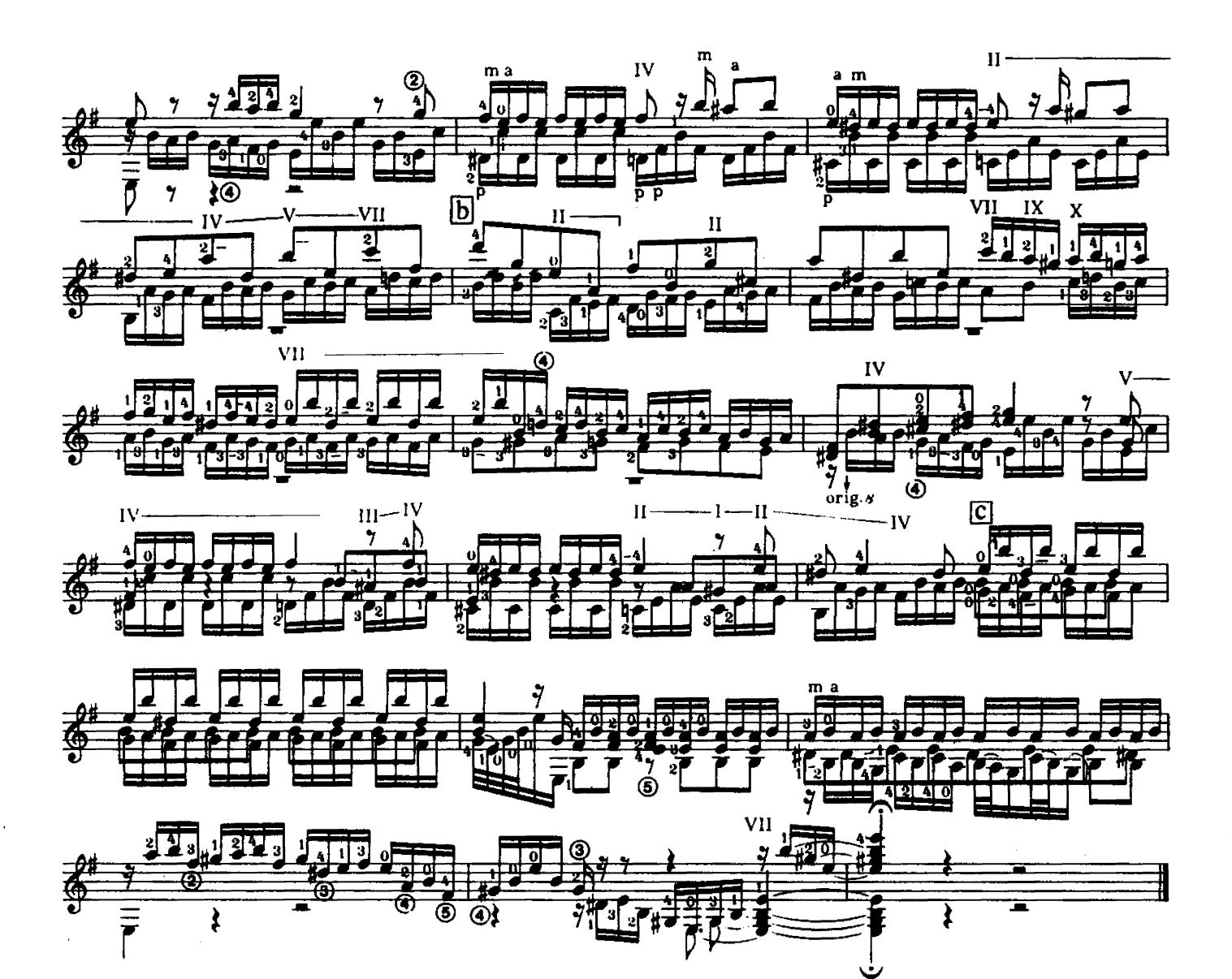

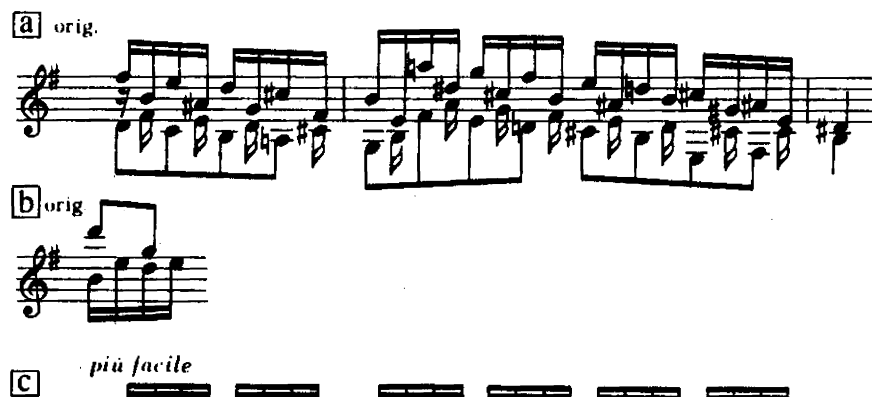

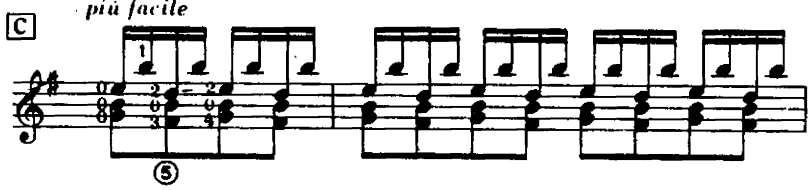